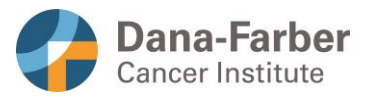

Clinical Trials Office Dana-Farber Cancer Institute 450 Brookline Ave Boston, Massachusetts 02215

## **Adobe Sign Message**

Research teams can utilize the following language in the message section of Adobe Sign (see screenshot below) when sending a research consent to a participant and investigator or other study member who will obtain consent.

See <insert link for training> and <insert link for template guidance> for more details about the consent process with Adobe Sign process.

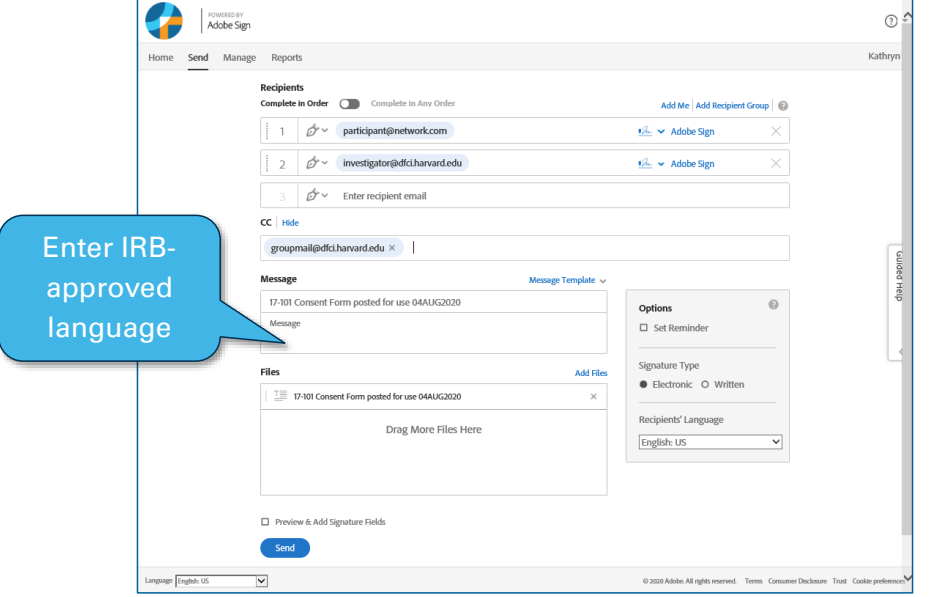

Make sure to also send the participant the **centrally approved** complete Research Participant Adobe Sign Instructions **<insert link>** in a secure email or Patient Gateway message.

**Note: If you plan to make any changes to the language below, you must obtain IRB approval.** 

## **Language to include in initial message:**

Dear <Insert Patient Name> and <Investigator Name or Name of other study member who can obtain consent>,

HARVARD MEDICAL SCHOOL<br>TEACHING HOSPITAL

Version Date: 10/1/2020 Page 1 of 2 **Commented [CK1]:** To be confirmed

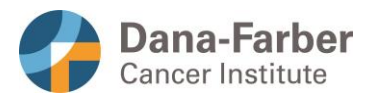

Clinical Trials Office Dana-Farber Cancer Institute 450 Brookline Ave Boston, Massachusetts 02215

Please see the attached consent form. If you wish to participate in the study, follow the instructions below to review and sign the form. Your study doctor or another study staff will also sign the consent form after you've completed your sections.

If you have any questions about the Adobe Sign process or about the research study, please contact your study doctor, study staff as listed in the study consent form, or me.

Sincerely,

<Insert Name of person sending the message>

<Insert role on the study e.g. Research Nurse, Clinical Research Coordinator, etc.>

## **Language to include in one reminder message:**

Dear <Insert Patient Name> and <Investigator Name or Name of other study member who can obtain consent>,

This is a reminder about the attached consent form. If you wish to participate in the study, follow the instructions below to review and sign the form. Your study doctor or another study staff will also sign the consent form after you've completed your sections.

If you have any questions about the Adobe Sign process or about the research study, please contact your study doctor, study staff as listed in the study consent form, or me.

Sincerely,

<Insert Name of person sending the message>

<Insert role on the study e.g. Research Nurse, Clinical Research Coordinator, etc.>

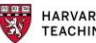

HARVARD MEDICAL SCHOOL<br>TEACHING HOSPITAL

Version Date: 10/1/2020 Page 2 of 2